## Filtration Analysis Fiber Media Characterization

GeoDict includes artificial intelligence (AI) tools, **BinderFind** and **FiberFind**, to segment and analyze both binder and fibers in fiber media.

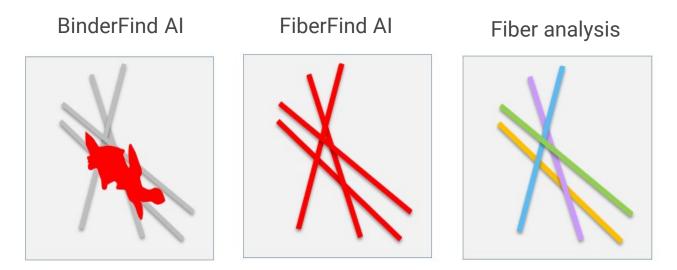

Following Fiber Find, one can perform fiber analysis to calculate the *diameter* and *length* of individual fibers. Additionally, fiber *curliness*, *curvature* and *orientation* are also determined. Once fiber parameters are understood, one can calculate fiber media models and perform filtration analyses.

## **Further reading:**

Fiber Find BinderFind, in GeoDict 2022 User Guide from Math2Market GmbH, Germany, doi.org/10.30423/userguide.geodict2022

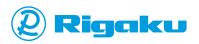

## **TOOLS & RESOURCES**

- <u>Deep Dive Workshop Series Filtration Analysis</u>
- <u>GeoDict The digital material laboratory by</u> <u>Math2Market</u>
- Filtration Simulation with GeoDict 2022 by Dr. -Ing. Medhi Azimian (GeoDict User Meeting 2021 presentation recording)
- <u>Workshop: Simulation for Filtration Applications</u> (parts 1-3) using GeoDict 2022
- <u>Non-local means workshop</u>: Processing Images using ImageJ, part 1
- <u>Morphology workshop:</u> Processing Images using ImageJ, part 2

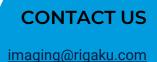

## LET'S LEARN TOGETHER

All of our past webinar and workshop recordings, application examples, a publication list, and blog articles are available at <u>imaging.rigaku.com</u>.

Subscribe to <u>the email updates</u> to stay informed about new articles, recommended publications and books, and upcoming events.